## *La mujer en la Internacional de la Educación Igualdad: La mujer en la Internacional de la Educación Más hechos y menos palabras*

Pilar Gregori (Área de la Dona. Intersindical Valenciana)

**E** le go-bier-bier-<br>
n o socia-<br>
lista ha anunciabiern o socialista ha anunciado la pre-

sentación de una Ley de Igualdad que servirá para garantizar la aplicación práctica y efectiva del derecho a la igualdad, para conseguir llevar a cabo políticas y actuaciones que contribuyan a eliminar la desigualdad entre mujeres y hombres. Esta es una buena noticia si efectivamente en esa ley se abordan temas como la democracia paritaria, el mundo laboral, la situación de la mujer en las zonas rurales, la perspectiva de género en los presupuestos y el control y evaluación de la aplicación de la ley en cada Ministerio y en la sociedad en general.

En lo relacionado al género, las mujeres han dado grandes pasos para conseguir la igualdad, sin embargo es evidente que continúan existiendo restricciones sociales impuestas a cada sexo. En este tema nos encontramos con muy pocos hechos y muchas palabras. Es un hecho la existencia de numerosos espacios sociales de los que están excluidas las mujeres. Si tenemos en cuenta que los espacios de exclusión están vinculados al poder, a la autoridad, a la influencia, al dinero, observaremos que prácticamente los poderes de decisión son casi impermeables a las mujeres y que el poder político es masculino y patriarcal.

¿Es posible que las sociedades occidentales, democracias formales con una larga historia –utilizando palabras

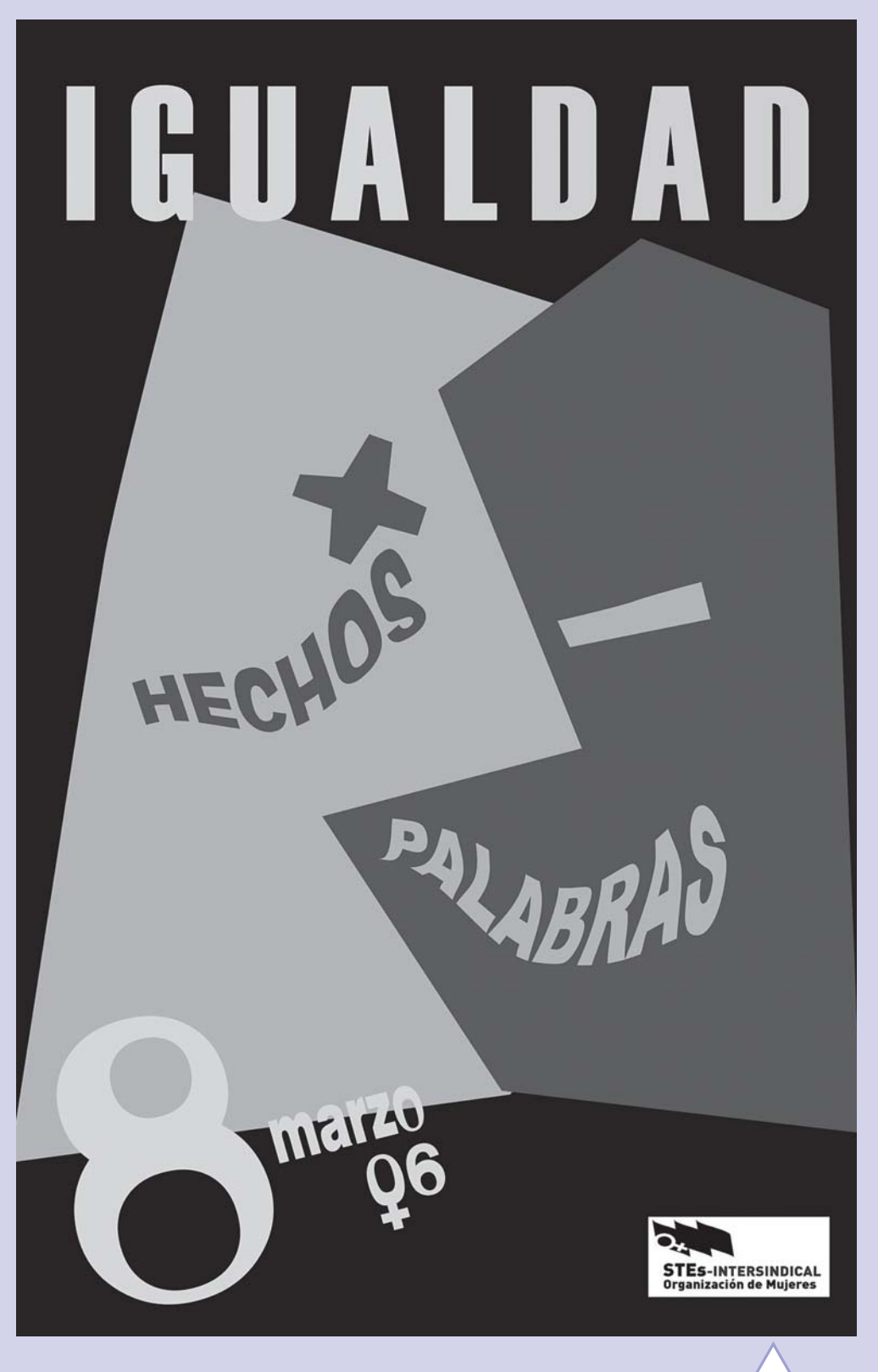

**13**

el clarior

de Celia Amorós–, no hayan podido liberarse de la jerarquía oprimente de los géneros? Hoy en día sólo por la presión de la Unión Europea, por la influencia de las políticas de conciliación de los países nórdicos y por el apoyo de algunos pocos hombres se empieza a organizar esa "revolución silenciosa" que camina hacia la igualdad.

Quizá tendremos que pensar que los límites actuales de la ciudadanía femenina están íntimamente ligados a su origen. El hecho de que en la constitución de la democracia moderna sólo se considerase ciudadano de pleno derecho al varón, ha marcado poderosamente la noción de ciudadanía, y estos límites ponen en entredicho la legitimidad de la democracia y la igualdad de derechos. La igualdad es, para las mujeres, más una aspiración que una realidad de hecho. Por eso son necesarias las acciones de discriminación positiva y la aplicación de políticas paritarias garantizadas jurídica y políticamente. Porque sólo abriendo vías a la ampliación de la participación democrática de las mujeres, tal y como señala A. Valcárcel, se pondrá de manifiesto que un proceso generalizado de ciudadanía necesita una parte de ella que está aún por descubrirse.

Las mujeres están adscritas involuntariamente a su género, entendiendo el género como feminidad normativa. Nacer mujer en esta sociedad implica carencias en derechos y oportunidades y excesos en las obligaciones cotidianas; significa ser sujeto político a medias; supone quedar aprisionada en una red de roles y estatus inferiores; obliga a asumir casi en exclusiva la maternidad, así como a ocuparse del cuidado de los demás. El movimiento feminista lleva siglos organizándose para conseguir que las mujeres se constituyan como un sujeto emergente. Hay que decir bien alto que la constitución de las mujeres en un genérico, en un actor social, no tiene su origen en ninguna esencia. Lo femenino no es natural, es una construcción de la sociedad patriarcal.

El derecho a la igualdad de trato entre mujeres y hombres está tan plenamente

reconocido e "integrado" en nuestras normativas como imperfectamente implantado en nuestra realidad social. Los textos internacionales sobre derechos humanos lo reconocen como principio ya en 1979 en la Convención de Nueva York. Allí se desarrolló de manera temática la eliminación de todas las formas de discriminación, esta labor continuó en otras conferencias; pero fue la Declaración de Beijing (1995) y la Plataforma para la Acción, el documento básico para la comprensión de las nuevas políticas de igualdad entre hombres y mujeres.

También la Organización Internacional del Trabajo ha elaborado numerosos instrumentos normativos en materia de

igualdad por razón de sexo. El Tratado de Roma recoge mucha normativa sobre igualdad y cada país europeo ha ido desarrollando esta normativa y aplicando políticas de acción positiva que la favorecie-

ran. Desde la Unión Europea se está potenciando lo que se ha dado en llamar "*mainstreaming*". Esta corriente además de impulsar las políticas contra la discriminación porque exige mayor compromiso y aumenta los recursos, también trata de incorporar la dimensión de género a toda actuación política e institucional, pero no sólo como simple transversalidad, sino como corriente principal de toda actuación pública. Aunque son los paises nórdicos los más avanzados en esta materia, –allí ya en los años 70 se inició un amplio debate sobre igualdad entre hombres y mujeres– no hay que olvidarse de experiencias como la holandesa o la italiana. El primer nombre de la ley italiana fue "las mujeres cambian los tiempos" y en ella se trataba de articular los distintos tiempos sociales, teniendo en cuenta de manera igualitaria los diferentes tiempos

el clarión **14**

*>>Igualdad*

de la vida: tiempo de trabajo, de cuidado, de afecto, de relación, de formación, etc.

En los Presupuestos de la Unión Europea para el 2007, en materia de Igualdad se han conseguido algunos logros, se han dotado con 2 millones de euros las acciones para preparar El Año Europeo de Igualdad de Oportunidades. También se presentó una enmienda para dotar de una línea presupuestaria al futuro Instituto Europeo de Igualdad de Género, que fue rechazada con los votos mayoritarios del PP y los Liberales.

La Constitución Española (1978) reconoce en su artículo 14 el derecho a la no discriminación por razón de sexo; sin embargo, no se ha conseguido gran cosa en cuanto a la implantación de la igualdad. Las leyes tienen un limitado campo de acción, también hace falta una conciencia social; de ahí la importancia de la educación y las campañas de sensibilización. **La ley de igualdad** tendrá que sustentarse en el reconocimiento de que la discriminación de las mujeres no tiene su origen en las diferencias físicas con los hombres, sino en los estereotipos sociales asociados a su sexo que son los que sustentan su subordinación respecto al hombre. Sólo podremos erradicar los estereotipos si existe una participación paritaria en las decisiones del Estado y del mundo del trabajo. Es necesario que se establezcan mecanismos de regulación: desde la reserva de una cuota paritaria de representación hasta el establecimiento de mecanismos preceptivos y vinculantes que afecten tanto a la administración del Estado como a las empresas. Y no basta una suma de leyes. Esta ley tiene que ser transversal y debe exigir a las instituciones que las políticas de género se apliquen como corriente principal en todas ellas (*mainstreaming*).

Todas estas medidas son necesarias si queremos una sociedad en la que mujeres y hombres tengan una participación igualitaria en los ámbitos público y privado. Una sociedad en la que se articule una relación no jerarquizada entre mujeres y hombres, entre producción y reproducción; en la que el valor del trabajo no dependa de si es realizado por hombres o mujeres; en la que se aprovechen las potencialidades de todas las personas y colectivos. Es necesario que la igualdad de mujeres y hombres esté presente en la agenda política actual, y no sólo con palabras. Ahora bien, también en nuestras organizaciones tendremos que predicar con el ejemplo y plantearnos la democracia paritaria con acciones concretas para que esto sea una realidad posible.

| Carta de la Asamblea | 12378888889123458888912345888912345678888881234567888889123456788901234567890123456789012345789012345678012345 1 0 123456789012345678901234567890121234567890123456789012345678901212345678901234567890 de Mujeres para 12366788888912345678891234567888891234567888889123456788912345678891234567813456787813456789012345678189012345 1 0 *incorporar al* 1 0 1236678888912345688912345678891234567888812345678881345678813456781345678134567878781345678187818781 documento final del 1 0 123456789012345678901234567890121234567890123456789012345678901212345678901234567890 Foro Social Ibérico 123456789012345678901234567890121234567890123456789012345678901212345678901234567890 1 0 12366788888912345688912345678889123456788881234567888134567881345678134567878787878787817890123456781890123456 por la Educación 1 0 123456789012345678901234567890121234567890123456789012345678901212345678901234567890

1236678888891234567888891234567888134567888881345678881345678813456787878134567878781345678 12366788889123456889123456788912345678888123456788813456788134567813456787813456787813456781890123456781890123 1236678888912345688912345678891234567888812345678881345678813456781345678781345678781345678187818178 1 0 123667888891234568891234567889123456788881234567888134567881345678134567813456787878787878781 1 0

Las mujeres de las diversas organizacio-123456789012345678901234567890121234567890123456789012345678901212345678901234567890 nes participantes en el FSIPE pensamos que la nueva educación de mujeres y hom-12366788888912345688912345678889123456788881234567888134567881345678134567878787878787817890123456781890123456 bres para compartir el mundo –otro mun-12366788888912345678891234567888123456788881345678881345678813456781345678781345678781789123456781789012345678  $\phi$  do-pasa por una formación obligatoria y 12345678888912345678891234567889123456783456788889123456788912345789123456789123456789012345678901234567890123 necesaria para ambos en el cuidado de la  $\vert$  casa, de la naturaleza, de las criaturas, y,  $\vert$ 12378888889123458888912345888912345678888881234568813456788888890123457888889012345678901234578888888888888888 en general, por otra educación emocional 123456789012345678901234567890121234567890123456789012345678901212345678901234567890 y sexual. 123456789012345678901234567890121234567890123456789012345678901212345678901234567890

12378888912345688189012345678788891234567888891234567881567813456781345678134567878781345678189012345678189012 1 0 1236678888912345688912345678891234567888812345678881345678813456781345678134567878781345678187818781 12378888912345688912345688912345678891234567888812345678815678134567813456787813456787818781789123456780123456 1237888891234568818891234567878881234567888813456788813456788134567881878134567878187878781787818781

Entendemos que se debe extender la importancia del cuidado a los ámbitos políti-123667888889123456788912345678881234567888813456788813456788134567813456781345678781787817878178911 co, económico, pedagógico y afectivo, para 12*3456785888912345688912345678912345678912345678912345678134567813456789123456789123456* hacer posible una sociedad justa, solidaria y pacífica.

123456789012345678901234567890121234567890123456789012345678901212345678901234567890

Las mujeres llamamos a todos los hom-123456789012345678901234567890121234567890123456789012345678901212345678901234567890 bres a pasar del silencio y de la compren-12345678888912345678901234567888188912345678888912345678890123456789012345678901234567890123456780123456780123 sión de los arquetipos patriarcales dominantes a una acción coeducadora que potencie 1236678888912345688912345678891234567888812345678881345678813456781345678134567878 el desarrollo de masculinidades que des-12345678888912345688912345678891234567888813456788813456788913456789134567878888891234567878188911234567818901 tierren la violencia contra las mujeres y contra el mundo. 123456789012345678901234567890121234567890123456789012345678901212345678901234567890

123456789012345678901234567890121234567890123456789012345678901212345678901234567890 Una educación para una ciudadanía in-12378888891234568818901234567888187878888891234567888891234567889123456788912345678901234567818901234567818901 tegral nunca se hará realidad si invisi-123456789012345678901234567890121234567890123456789012345678901212345678901234567890 bilizamos o silenciamos la mirada y las experiencias de las mujeres, con ello es-1236678888912345688912345678891234567888812345678881345678813456781345678781345678781345678187818178 tamos mutilando el mundo y haciéndonos 1 0 incapaces de comprenderlo en todas sus dimensiones. 123456789012345678901234567890121234567890123456789012345678901212345678901234567890

Es hora de decir alto y claro que no es posible otro mundo si no se desarrolla la 1234567888818891234588818788888187888889123456788881812345678891234567889012345678 rica variedad de las subjetividades femeni-12366788889123456889123456788912345678888123456788813456788134567813456781345678787813456781890123456780123456 nas que constituyen la especie humana. 12378888891234588889123458889123456788888123456888134567888888912345788888901234567890123456788888888888888888

1 0 123456789012345678901234567890121234567890123456789012345678901212345678901234567890 123456789012345678901234567890121234567890123456789012345678901212345678901234567890 1 0 123456789012345678901234567890121234567890123456789012345678901212345678901234567890

el clarión

**15**